## Llegan turistas al [Nevado](https://www.reporte3.mx/?p=45813) de Toluca

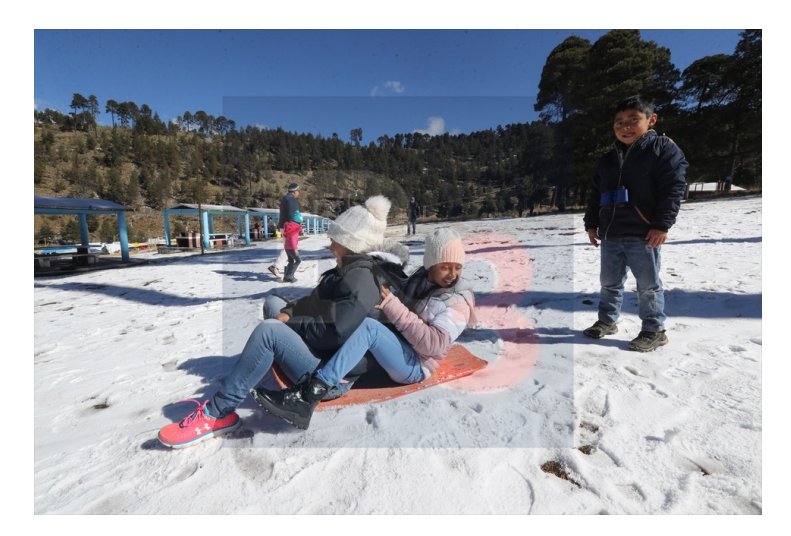

## Zinacantepec

Luego de la primera nevada y el descenso de las temperaturas por la Onda Gélida, el Nevado de Toluca o Xinantecátl recibió a sus primeros visitantes; chicos y grandes que disfrutaron de la nieve.

El día de ayer la nieve cubrió la mayor parte del Nevado de Toluca, de acuerdo con el Servicio Metereológico se continuarán registrando heladas y caída de nieve en esta región de la entidad y otras montañas del centro del país.

En el lugar, el Grupo de Rescate Vertical y de Alta Montaña del Servicio de Urgencias del Estado de México ha implementado el operativo Nevado de Toluca para hacer un llamado a la población y no ponerse en riesgo.

Los visitantes, pudieron jugar con la nieve y realizar algunas caminatas en los parajes con nieve, el frío panorama ya hizo que las primeras casas de la localidad de Raíces se prendieran los fogones en las puertas para soportar el frío.

Cabe señalar que en en caso de una fuerte nevada se decretará cierre total o parcial del Nevado de Toluca y se reabrirá hasta que las condiciones meteorológicas lo permitan, por ende pidieron ala población estar atenta a las indicaciones.

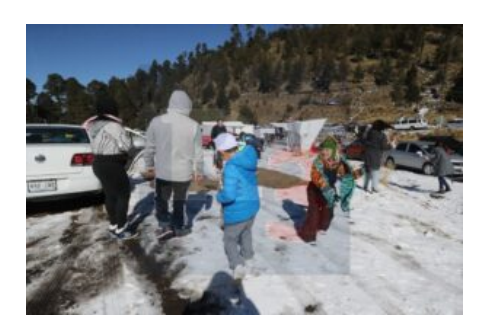

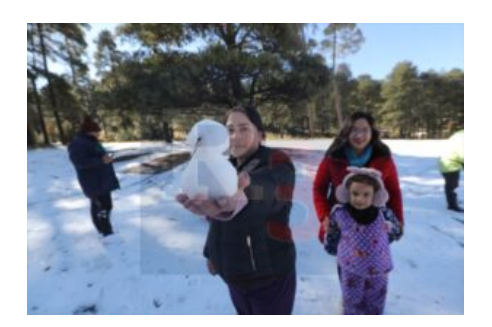

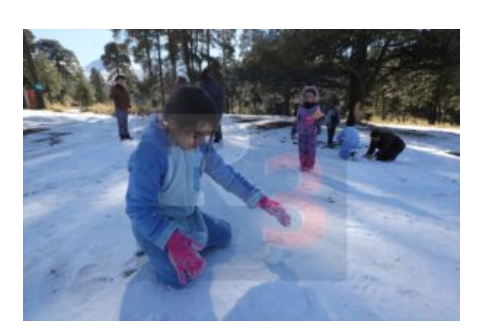

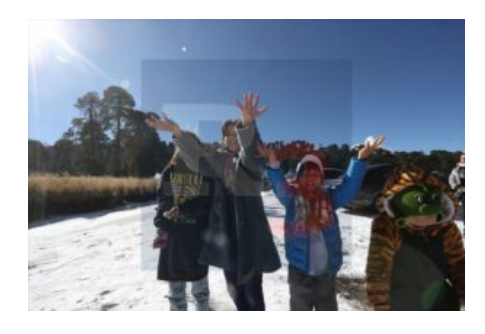

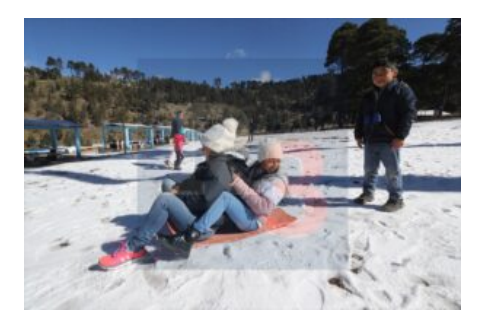

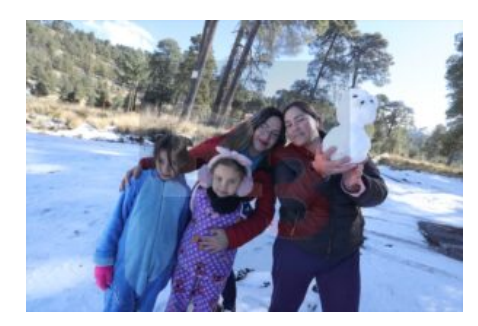

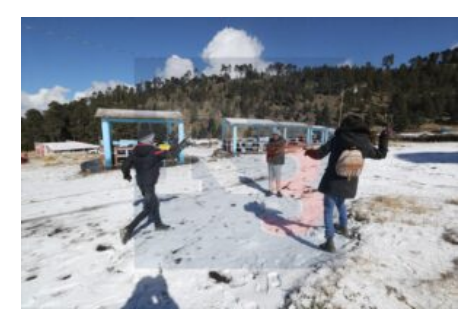

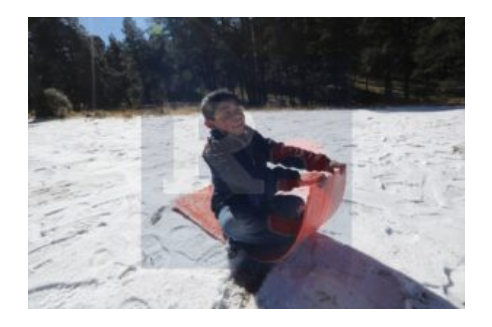

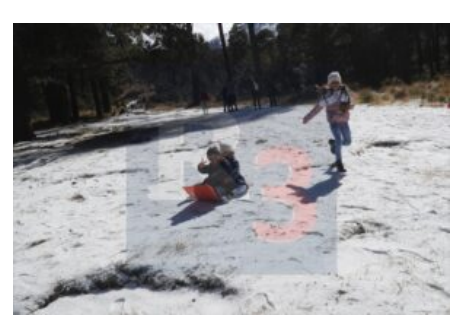

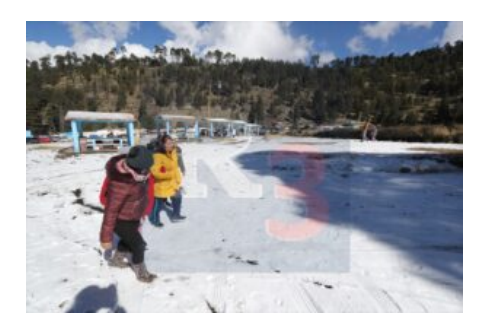